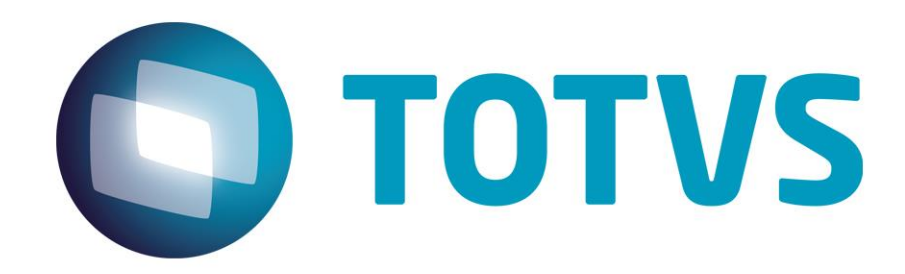

# **Orientações Consultoria de Segmentos Diferimento com FECP para RJ**

**27/09/2019**

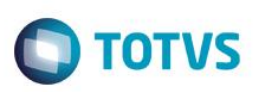

# <span id="page-1-0"></span>**Sumário**

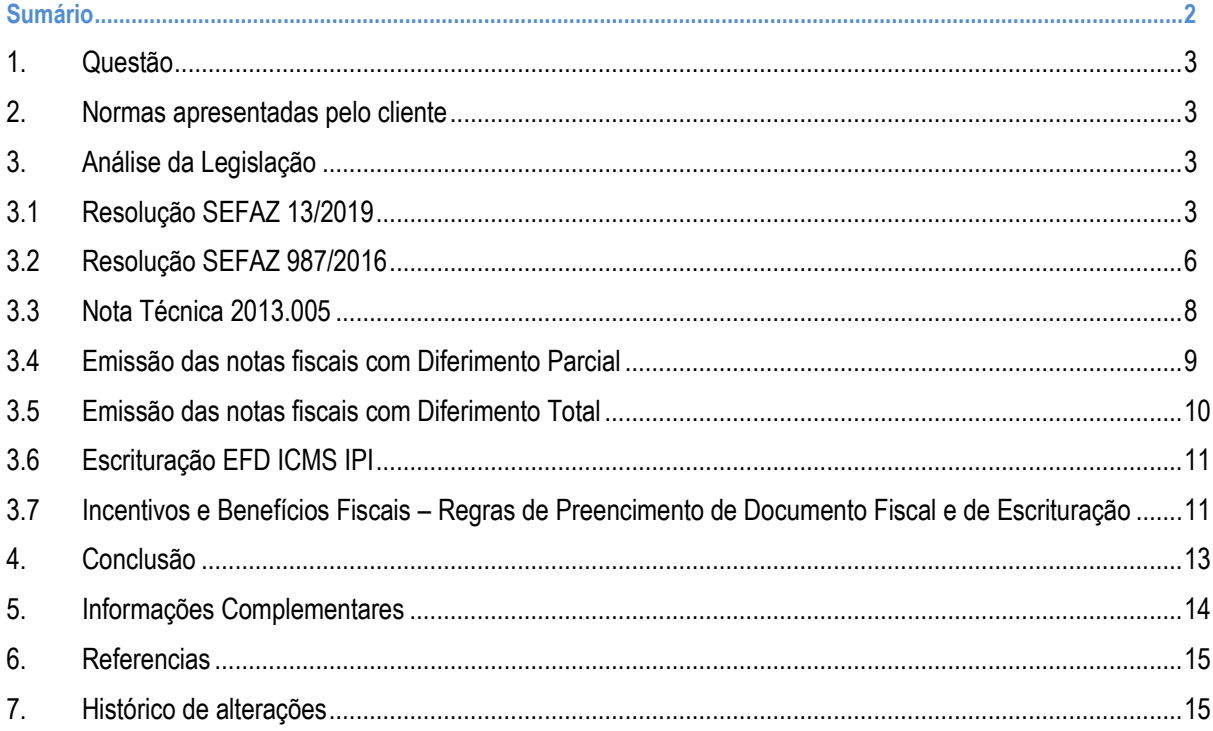

Orientações Consultoria de Segmentos - 6958972 -Diferimento com FECP para RJ

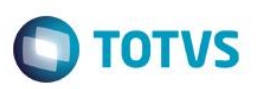

#### **1. Questão**

<span id="page-2-1"></span><span id="page-2-0"></span>Nessa orientação será abordado o Diferimento do ICMS com o FECP para o estado do Rio de Janeiro. De como deverá ser preenchido as TAGs no XML e a escrituração do documento fiscal.

#### **2. Normas apresentadas pelo cliente**

O cliente enviou a Resolução SEFAZ Nº 13/2019 e o Manual de Benefícios Fiscais.

A indicação da legislação pertinente ao caso é de inteira responsabilidade do Cliente solicitante

### **3. Análise da Legislação**

<span id="page-2-3"></span>Vamos analisar a partir da Resolução SEFAZ 13/2019 que trata dos procedimentos aplicados à Desoneração do ICMS em Documentos Fiscais e na EFD ICMS-IPI, a Resolução SEFAZ Nº 987/2016 que dispõe sobre o pagamento do adicional referente ao FECP(Fundo Estadual de Combate à Pobreza e às Desigualdades Sociais), e o Manual de Benefícios Fiscais.

### **3.1 Resolução SEFAZ 13/2019**

*RESOLUÇÃO SEFAZ Nº 13 DE 14 DE FEVEREIRO DE 2019*

*INCLUI O ANEXO XVIII - "DOS PROCEDIMENTOS ESPECIAIS APLICÁVEIS À DESONERAÇÃO DO ICMS EM DOCUMENTOS FISCAIS ELETRÔNICOS E NA EFD ICMS-IPI" NA PARTE II DA RESOLUÇÃO SEFAZ Nº 720/2014, E DÁ OUTRAS PROVIDÊNCIAS.*

*O SECRETÁRIO DE ESTADO DE FAZENDA, no uso de suas atribuições, previstas no inciso II do Parágrafo Único do art. 148 da Constituição Estadual do Rio de Janeiro e no inciso I do art. 48 da Lei nº 2.657/1996, tendo em vista o que consta no Processo nº E-04/058/11/2017, e*

*CONSIDERANDO o disposto nos arts. 18 e 18-A do Livro VI do RICMS, aprovado pelo Decreto nº 27.427, de 17 de novembro de 2000;*

#### *R E S O L V E:*

*Art. 1º Fica incluído o Anexo XVIII, na Parte II da Resolução SEFAZ nº 720/14, de 4 de fevereiro de 2014, com a seguinte redação:*

*(Caput do art. 1º alterado pela Resolução SEFAZ nº 31/2019 , vigente a partir de 16.05.2019)*

*[ redação(ões) anterior(es) e/ou original ]* 

*"ANEXO XVIII - DOS PROCEDIMENTOS ESPECIAIS APLICÁVEIS À DESONERAÇÃO DO ICMS EM DOCUMENTOS FISCAIS ELETRÔNICOS E NA EFD ICMS-IPI*

> Orientações Consultoria de Segmentos - 6958972 – Diferimento com FECP para RJ

<span id="page-2-2"></span>Este

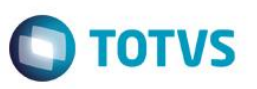

*Art. 1º As pessoas jurídicas obrigadas ao uso de NF-e e NFC-e devem efetuar o preenchimento das informações relativas à desoneração do ICMS na forma prevista neste Anexo, sem prejuízo das determinações contidas nos Anexos II e II-A da Parte II desta Resolução, bem como nos Manuais de Orientação, Notas Técnicas e Ajustes Sinief aplicáveis.*

*Art. 2º Para efeito das hipóteses previstas nos arts. 3º, 4º e 5º:*

*I - fica denominado como "Manual de Benefícios", o Manual de Diferimento, Ampliação de Prazo de Recolhimento, Suspensão e de Incentivos e Benefícios de Natureza Tributária, aprovado pelo Decreto nº 27.815/01;*

*II - considera-se:*

*a) "Preço na Nota Fiscal" aquele praticado pelo contribuinte na operação/prestação, incluídas todas as parcelas que integram a base de cálculo do ICMS, inclusive o IPI, quando cabível.*

*b) "Alíquota" aquela vigente para as operações/prestações realizadas pelo contribuinte, desconsiderada a incidência de benefício ou incentivo fiscal, incluído o adicional relativo ao Fundo de Combate à Pobreza e às Desigualdades Sociais - FECP;*

*c) "Alíquota reduzida" ou "Carga tributária reduzida" aquela vigente para as operações/ prestações realizadas pelo contribuinte, considerada a incidência de benefício ou incentivo fiscal, incluído, quando aplicável, o adicional relativo ao Fundo de Combate à Pobreza e às Desigualdades Sociais - FECP.*

*Art. 3º Na hipótese de operações com modalidades de desoneração classificadas como "Isenção" ou "Não Incidência" no Manual de Benefícios, serão utilizados os códigos 30 ou 40 relativos ao Código de Situação Tributária - CST, conforme o caso, observado o disposto no inciso I do art. 7º.*

*Parágrafo único - O campo "Valor do ICMS desonerado" deverá ser preenchido com o resultado da seguinte fórmula:*

*Valor do ICMS desonerado = (Preço na Nota Fiscal / (1 - Alíquota)) \* Alíquota*

*Art. 4º Na hipótese de operações com modalidades de desoneração classificadas como "Redução de Base de Cálculo" ou "Redução de Alíquota" no Manual de Benefícios, serão utilizados os códigos 20 ou 70 relativos ao Código de Situação Tributária - CST, conforme o caso.*

*§ 1º Caso o percentual de redução de base de cálculo não esteja previsto expressamente na norma concessiva, o preenchimento do campo "Percentual da Redução de BC" deverá observar o seguinte:*

*I - quando a norma concessiva estabelecer o percentual ou fração a que deve corresponder a base de cálculo reduzida, deverá ser aplicada a seguinte fórmula:*

*Percentual da Redução de BC = 1 - Percentual da Base de Cálculo Reduzida*

*II - quando a norma concessiva expressar a redução de base de cálculo por meio de correspondência a alíquota ou carga tributária reduzida, deverá ser aplicada a seguinte fórmula:*

*Percentual da Redução de BC = 1 - (Carga Tributária Reduzida ou Alíquota Reduzida / Alíquota)*

*§ 2º Aplica-se a fórmula prevista no inciso II do § 1º também nos casos em que a norma concessiva contiver apenas previsão de redução de alíquota, ou estabelecê-la em percentual inferior à prevista em Lei ou à alíquota interestadual de 12% (doze por cento).*

 $\odot$ 

Este

ento é de propriedade da TOTVS. Todos os direitos reser

ento é de propriedade da TOTVS. Todos os direitos reservados.

#### **Orientações Consultoria de Segmentos**

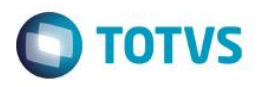

*§ 3º O campo "Valor do ICMS desonerado" deverá ser preenchido com o resultado da seguinte fórmula:*

*Valor do ICMS desonerado = Preço na Nota Fiscal \* (1 - (Alíquota \* (1 - Percentual de redução da BC))) / (1 - Alíquota) - Preço na Nota Fiscal*

*Art. 5º Na hipótese de operações com modalidades de desoneração classificadas como "Diferimento" no Manual de Benefícios, será utilizado o código 51, relativo ao Código de Situação Tributária - CST.*

*§ 1º Nos casos de diferimento total, o campo "Valor do ICMS diferido" deverá ser preenchido com o resultado da seguinte fórmula:*

*Valor do ICMS diferido = (Preço na Nota Fiscal / (1 - Alíquota)) \* Alíquota*

*§ 2º Nos casos de diferimento parcial, para o preenchimento do campo "Valor do ICMS diferido" o resultado da fórmula referida no § 1º deverá ser multiplicado pelo percentual de diferimento aplicável.*

*Art. 6º Nos casos previstos nos artigos 3º, 4º e 5º, o campo "Código de Benefício Fiscal na UF" deverá ser preenchido com o código próprio da norma constante no Manual de Benefícios, de acordo com a lista estabelecida na tabela 5.2 "Tabela de Informações Adicionais da Apuração - Valores Declaratórios" referida no "Manual de Orientação do Leiaute da Escrituração Fiscal Digital - EFD ICMS IPI", publicado no Portal Nacional do Sistema Público de Escrituração Digital (SPED).*

*(Art. 6º alterado pela Resolução SEFAZ nº 31/2019, vigente a partir de 16.05.2019)*

*[ redação(ões) anterior(es) e/ou original ]* 

*Art. 7º Fica dispensada a obrigação do preenchimento de informações relativas à desoneração do ICMS quando decorrente de hipóteses:*

*I - de "Não Incidência":*

*a) não previstas no Manual de Benefícios;*

*b) previstas nos incisos XXV e XXVI do art. 40 da Lei nº 2.657, de 26 de dezembro de 1996;*

*II - classificadas como "Suspensão" no Manual de Benefícios.*

*Art. 8º Fica vedada a utilização dos códigos 00 e 10 relativos ao Grupo de Tributação do ICMS em qualquer hipótese de operação/prestação com ocorrência de desoneração do imposto.*

*Art. 9º O estabelecimento que promover operação com benefício fiscal cuja fruição esteja condicionada ao abatimento do valor do ICMS desonerado observará o disposto no Ajuste Sinief 10, de 28 de setembro de 2012, sem prejuízo do que estabelece o art. 3º.*

*Art. 10. A escrituração das operações/prestações de que trata este Anexo deve respeitar as regras da Escrituração Fiscal Digital estabelecidas no item 9 da Tabela "Normas Relativas à EFD" de que trata o art. 11, do Anexo VII, da Parte II desta Resolução."*

*(Art. 10 alterado pela Resolução SEFAZ nº 31/2019 , vigente a partir de 16.05.2019)*

*[ redação(ões) anterior(es) e/ou original ]* 

*Art. 2º Fica incluída a alínea "u" no inciso II do Parágrafo Único do art. 1º da Resolução SEFAZ nº 720/2014, com a seguinte redação:*

*"Art. 1º (...)*

*Parágrafo único - (...)*

**Orientações Consultoria de Segmentos TOTVS** *(...) II - (...) (...) u) Anexo XVIII: Dos Procedimentos Especiais Aplicáveis à desoneração do ICMS em documentos fiscais eletrônicos e na EFD ICMS-IPI." (NR) Art. 3º Esta Resolução entrará em vigor no dia 1º de julho de 2019. (Art. 3º alterado pela Resolução SEFAZ nº 31/2019 , vigente a partir de 16.05.2019) [ redação(ões) anterior(es) e/ou original ]*

<span id="page-5-0"></span>A Resolução SEFAZ 13/2019 estabelece os procedimentos que deverão ser aplicados à Desoneração do ICMS, e a fórmula que deverá ser aplicada, para identificar o valor do ICMS Desonerado, nas operações com Isenção ou Não Incidência, redução de Base de Cálculo ou Redução de Alíquota e para o Diferimento.

#### **3.2 Resolução SEFAZ 987/2016**

#### *RESOLUÇÃO SEFAZ N.º 987 DE 15 DE MARÇO DE 2016*

*(Atenção: esta Resolução entrou em vigor na data da sua publicação, com efeitos a partir de 28 de março de 2016)* 

*Dispõe sobre o pagamento da parcela do adicional, relativo ao Fundo Estadual de Combate à Pobreza e às Desigualdades Sociais (FECP), e dá outras providências.*

*O SECRETÁRIO DE ESTADO DE FAZENDA, no uso de suas atribuições constitucionais e legais, tendo em vista a edição da Lei Complementar n.º 167, de 28 de dezembro de 2015, a qual alterou a Lei n.º 4.056/2002, de 30 de dezembro de 2002,*

*R E S O L V E:*

*Art. 1.º O pagamento do adicional relativo ao Fundo Estadual de Combate à Pobreza e às Desigualdades Sociais (FECP) será efetuado nos prazos previstos na legislação para pagamento do imposto relativo às operações e prestações que lhe deram causa.*

*§ 1.º O pagamento a que se refere o caput deste artigo deverá ser efetuado em DARJ em que será informado, separadamente, o valor destinado ao FECP.*

*§ 2.º A Superintendência Estadual de Arrecadação (SEAR) baixará os atos de detalhamento do disposto nesta resolução.*

*Art. 2.º Para a obtenção da parcela do adicional relativo ao FECP, nas operações internas, o contribuinte que apurou saldo devedor do imposto no período, deve:*

*I - calcular 2% (dois por cento) do valor consignado no campo base de cálculo do ICMS das NF-e relativas às entradas internas, incluídas as importações, em que houve o destaque do imposto lançadas na EFD-ICMS/IPI com direito a crédito;*

*II - calcular 2% (dois por cento) do valor consignado no campo base de cálculo do ICMS das NF-e relativas às saídas internas em que houve incidência do FECP do valor consignado no campo base de cálculo do ICMS na EFD-ICMS/IPI;*

 $\odot$ 

Este documento é de propriedade da TOTVS. Todos os direitos reservados.

 $\odot$ 

Este documento é de propriedade da TOTVS. Todos os direitos reservados.

 $\overline{\bullet}$ 

Este

6

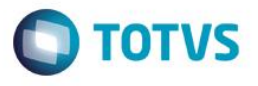

*III - subtrair o valor encontrado no inciso I, do encontrado no inciso II e, caso o resultado obtido seja positivo, lançá-lo no registro E111 da EFD-ICMS/IPI utilizando os códigos RJ040010 e RJ050008.*

*§ 1.º Na hipótese de haver operações e prestações previstas na alínea "b", do inciso VI e no inciso VIII, ambos do artigo 14 da Lei n.º 2.657/96, devem ser calculados mais dois pontos percentuais sobre as bases de cálculo correspondentes a essas operações e prestações.*

*§ 2.º O resultado obtido em conformidade com as disposições do § 1.º deste artigo deve ser adicionado ao valor apurado no inciso II do caput deste artigo.*

*Art. 3.º O valor da parcela do adicional relativo ao FECP em razão da substituição tributária será obtido:*

*I - em operações internas, aplicando-se o percentual de 2% (dois por cento) sobre a diferença entre o valor da base de cálculo de retenção do imposto e o valor da base de cálculo da operação própria;*

*II - em operações interestaduais que destinem mercadorias ao Estado do Rio de Janeiro, aplicando-se o percentual de 2% (dois por cento) sobre o valor da base de cálculo de retenção do imposto.*

*Art. 4.º A parcela do adicional correspondente ao FECP também será paga na operação ou prestação de importação, no cálculo do diferencial de alíquotas e no repasse do imposto relativo a combustíveis derivados de petróleo provenientes de outras unidades federadas.*

*§ 1.º A parcela do adicional correspondente ao FECP, nas hipóteses previstas neste artigo será calculada aplicando-se o percentual de 2% (dois por cento) sobre o valor que serviu de base de cálculo do ICMS e, no caso do repasse, a base de cálculo da retenção, sendo paga no código de receita específico do FECP, que deverá ser lançado no registro C197 da EFD-ICMS/IPI utilizando os códigos RJ70000005 ou RJ70000006, conforme a hipótese.*

*§ 2.º Relativamente à parcela do adicional correspondente ao FECP incidente sobre operações interestaduais destinadas a não contribuinte do ICMS, devem ser observadas as disposições do Convênio ICMS 93/15.*

*Art. 5.º Não será devida a parcela do adicional correspondente ao FECP sobre:*

*I - operações de circulação de mercadorias que integrem a cesta básica do Estado do Rio de Janeiro;*

*II - atividades previstas no Livro V, do Regulamento do ICMS, aprovado pelo Decreto n.º 27.427/2000, de 17 de novembro de 2000;*

*III - o ICMS devido pelas microempresas e empresas de pequeno porte relativas ao Regime Especial Unificado de Arrecadação de Tributos e Contribuições devidos pelas Microempresas e Empresas de Pequeno Porte - Simples Nacional, de que trata a Lei Complementar n.º 123, de 14 de dezembro de 2006;*

*IV - dos Medicamentos Excepcionais previstos na Portaria n.º 1.318, de 23/07/2002, do Ministério da Saúde, e suas atualizações e em Lei estadual específica;*

*V - operações com material escolar definido no Anexo do Decreto n.º 36.376/2004;*

*VI - operações com gás liquefeito de petróleo (gás de cozinha);*

*VII - o fornecimento de energia elétrica residencial até 300 quilowatts/horas mensais;*

*VIII - o consumo residencial de telefonia fixa até o valor de uma vez e meia a tarifa básica.*

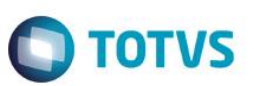

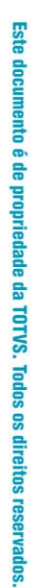

 $\ddot{\circ}$ 

Este documento é de propriedade da TOTVS. Todos os direitos reservados

 $\ddot{\circ}$ 

*§ 1.º O disposto no inciso II, não dispensa o contribuinte de recolher a parcela do adicional relativo ao FECP a que se acha obrigado em virtude: I - de substituição tributária;*

*II - da existência de mercadorias em estoque por ocasião do pedido de baixa de inscrição ou declaração de falência e suas consequentes vendas, alienações ou liquidações;*

*III - da diferença de alíquota, na entrada de mercadoria proveniente de outra unidade da Federação, destinada a consumo ou ativo fixo; IV - de importação.*

*§ 2.º O disposto no inciso III não dispensa o contribuinte de recolher a parcela do adicional relativo ao FECP a que se acha obrigado em virtude da incidência do ICMS prevista no inciso XIII do § 1.º do art. 13 da Lei Complementar n.º 123/2006.*

*Art. 6.º A Resolução SEF n.º 6.556, de 14 de janeiro de 2003, fica revogada a partir de 28 de março de 2016.*

*Art. 7.º Esta Resolução entrará em vigor na data da sua publicação, produzindo efeitos a partir de 28 de março de 2016.*

A Resolução SEFAZ 987/2016 estabelece as diretrizes para o pagamento do FECP (Fundo Estadual de Combate à Pobreza e às Desigualdades Sociais), em relação ao percentual a ser recolhido e como deverá ser pago.

#### **3.3 Nota Técnica 2013.005**

<span id="page-7-0"></span>A partir da Nota Técnica 2013.005 para o Grupo ICMS51 - Diferimento Nota Fiscal Eletrônica, foram incluídos novos campos opcionais para o controle e a orientação no cálculo do valor do ICMS, considerando o valor do ICMS da operação, o valor diferido e o valor do ICMS devido. Note que na Nota Técnica da NF-e não possui TAG específica para desoneração ou diferimento do FECP.

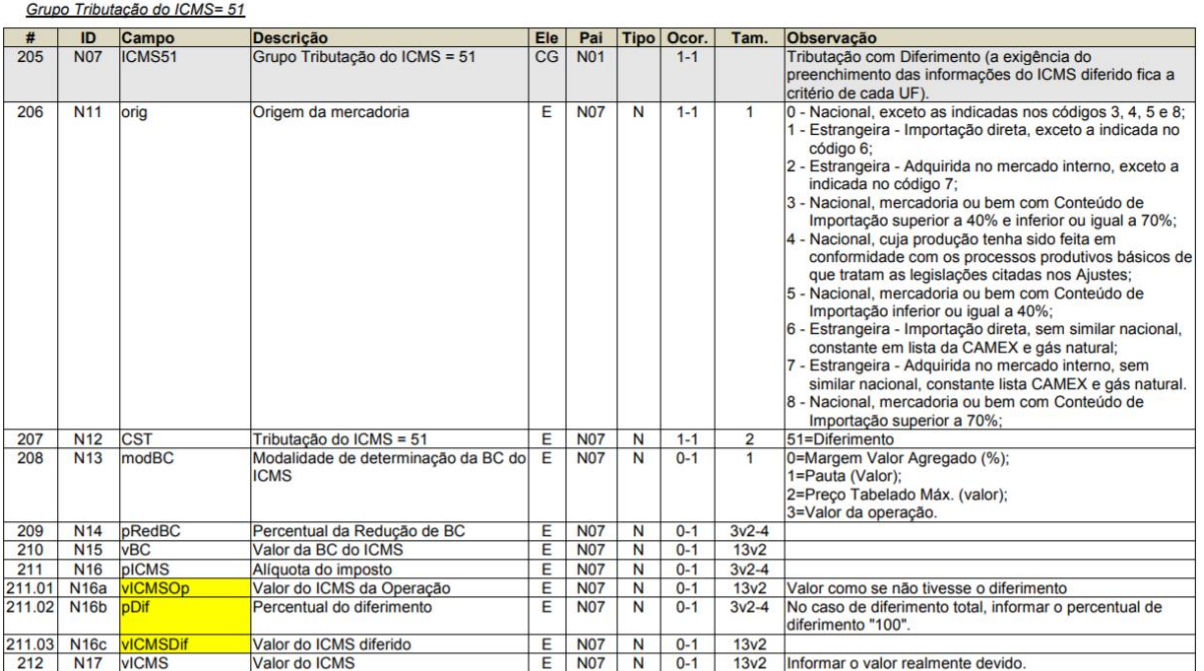

Orientações Consultoria de Segmentos - 6958972 – Diferimento com FECP para RJ

ര

Este

documento é de propriedade da TOTVS. Todos os direitos

 $\overline{\odot}$ 

Este

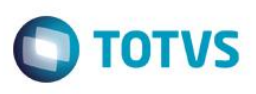

## **3.4 Emissão das notas fiscais com Diferimento Parcial**

<span id="page-8-0"></span>A partir das disposições da Resolução 13/2019, publicada pelo Estado do RJ, no campo que representa a base de cálculo do ICMS, deverá ser considerado o valor composto do imposto, conforme formula apresentada no artigo 5º da referida norma. O valor total do documento fiscal deverá permanecer com o valor total dos produtos (já com o valor do ICMS calculado por dentro).

Entendemos ainda que na apuração de ICMS, o valor a ser considerado é o efetivamente debitado na operação, ou seja, aquele que estiver destacado em campo próprio do documento, o que determina também o valor do crédito a ser demonstrado na mesma apuração.

No quadro Dados Adicionais, campo Informações Complementares, deverá ser levada a mensagem informando que o valor da base de cálculo está de acordo com o artigo 5º da Resolução 13/2019. O valor do imposto a creditar será o mesmo que foi destacado em campo próprio do documento fiscal.

Exemplo:

Grupo de tributação: 51

- No campo "base de cálculo do ICMS" deverá constar o valor da base integral, sem redução;
- No campo "valor do ICMS" deverá constar o ICMS devido após o diferimento (100 33,33%), se for este tipo de diferimento;
- Na linha do item, no campo de alíquota do ICMS preencher com a alíquota interna do ICMS para o produto;
- Em dados adicionais, informações complementares, fazer constar a seguinte mensagem: "ICMS COM DIFERIMENTO PARCIAL EM 33,33% CONFORME RICMS XXXXX"

Cálculo:

- a) Valor da Mercadoria R\$ 1000,00
- b) Alíquota do ICMS 18% + 2%(FECP)
- c) Valor do ICMS da operação (20% de R\$ 1.000,00) R\$ 200,00
- d) Percentual do ICMS diferido 33,33% (Previsto na legislação do Estado ou no Regime Especial concedido)
- e) Valor do ICMS diferido (33,33% de R\$ 200,00) R\$ 66,66 (e) = (c) x (d)
- f) Valor do ICMS devido (R\$ 200,00 R\$ 66,66) R\$ 133,34 (f) = (c) (d)

O valor do ICMS da operação é R\$ 200,00, mas a legislação permite o diferimento parcial de 33,33% deste valor, sendo devido o ICMS no valor de R\$ 133,34, que corresponde à diferença do ICMS da operação (R\$ 200,00) e a parcela do ICMS diferido (R\$ 66,66), já considerando a parcela referente ao FECP, que deverão ser demonstrados nas tags próprias a parcela do ICMS e do FECP devido.

Apresentação dos valores na NF-e:

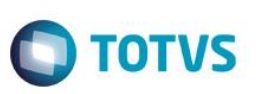

*<ICMS> <ICMS51> <orig>0</orig> <CST>51</CST> <modBC>3</modBC> <vBC>1000.00</vBC> <pICMS>20.00</pICMS> <vICMSOp>200.00</vICMSOp> Valor do ICMS da Operação + FECP ( Valor como se não tivesse o diferimento) <pDif>33.33</pDif > Percentual de diferimento <vICMSDif>66.66</vICMSDif> Valor do ICMS diferido (ICMS+FECP) <vICMS>120.01</vICMS> Valor do ICMS realmente devido <vBCFCP>666.70</vBCFCP> <pFCP>2.00</pFCP> <vFCP>13.33</vFCP> Valor do FECP realmente devido <ICMS51> <ICMS>*

### **3.5 Emissão das notas fiscais com Diferimento Total**

<span id="page-9-0"></span>O Estado do Rio de Janeiro, através do Manual de Preenchimento de documentos fiscais e escrituração - Benefícios Fiscais, orienta que deve ser utilizado a forma completa descrita acima na 1ª forma, nas situações de diferimento total (100%).

No Manual temos a informação que devido não haver campos para informar o valor relativo ao adicional do FECP diferido, o contribuinte deverá informar a alíquota de ICMS, acrescida do percentual destinado ao FECP e os campos referente ao FECP não deverão ser preenchidos, conforme demostrado a seguir, em uma operação com alíquota de ICMS de 18% e adicional de 2% referente ao FECP:

#### *<ICMS> <ICMS51> <orig>0</orig> <CST>51</CST> <modBC>3</modBC> <vBC>1000.00</vBC> <pICMS>20.00</pICMS> <vICMSOp>200.00</vICMSOp> Valor do ICMS da Operação + FECP( Valor como se não tivesse o diferimento) <pDif>100.00</pDif > Percentual de diferimento <vICMSDif>200.00</vICMSDif> Valor do ICMS diferido <vICMS>0.00</vICMS> Valor do ICMS realmente devido <vBCFCP>0.00</vBCFCP> <pFCP>0.00</pFCP> <vFCP>0.00</vFCP> <ICMS51> <ICMS>*

Este documento é de propriedade da TOTVS. Todos os direitos reservados

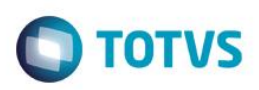

### **3.6 Escrituração EFD ICMS IPI**

<span id="page-10-0"></span>O documento de saída deverá ser escriturado conforme emissão no Registro C100 da EFD ICMS IPI.

**Diferimento Total:** deverá informar sem o ICMS **Diferimento Parcial:** informar a parcela do ICMS que não foi diferido na operação.

No Registro C197, deverá constar as seguintes informações:

**CAMPO 02 (COD\_AJ) -** Informar o código informativo RJ90980001 **CAMPO 03 (DESCR\_COMPL\_AJ)** - indicar neste campo o código da tabela 5.2 de acordo com o benefício da operação. **CAMPO 04 (COD\_ITEM)** - Informar o código de ITEM, conforme campo 02 do Registro 0200 **CAMPO 05 (VL\_BC\_ICMS)** – preencher de acordo com o tipo de diferimento **CAMPO 06 (ALIQ\_ICMS)** – preencher de acordo com o tipo de diferimento **CAMPO 07 (VL\_ICMS)** – preencher de acordo com o tipo de diferimento **CAMPO 08 (VL\_OUTROS)** - Informar o valor do ICMS diferido que consta no campo 'vICMSDif' do documento fiscal.

Os campos 05 a 07 do registro C197, somente serão preenchidos quando o Diferimento for parcial, no caso de Diferimento Total não deverão ser preenchidos.

No Registro E115, deverá ser identificado o benefício utilizado:

**Campo 02:** preencher com o código da Tabela 5.2, correspondente ao benefício **Campo 03:** preencher com o valor 0 **Campo 04:** não preencher

### **3.7 Incentivos e Benefícios Fiscais – Regras de Preencimento de Documento Fiscal e de Escrituração**

<span id="page-10-1"></span>Foi publicado pela SEFAZ do Rio de Janeiro, o Manual de preenchimento de documentos fiscais e escrituração, que detalha os procedimentos que devem ser adotados pelo contribuinte.

Este documento é de propriedade da TOTVS. Todos os direitos reservados

 $\odot$ 

mento é de propriedade da TOTVS. Todos os direitos rese

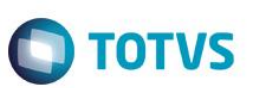

#### No Documento Fiscal (NF-e ou NFC-e)

Nas operações ou prestações beneficiadas, o documento fiscal deve ser emitido seguindo as regras aplicáveis ao regime normal de tributação (confronto entre débito e créditos), com atenção para os sequintes campos:

- CRT (Código do Regime Tributário), campo CRT na NF-e/NFC-e: conforme o caso,
	- 3 Regime normal; ou
	- · 2 Simples Nacional excesso de sublimite da receita bruta, caso tenha ultrapassado o sublimite estadual, nos termos do § 1º do art. 20 da Lei Complementar n.º 123, de 14 de dezembro de 2006.
	- CST (Código da Situação tributária), campo CST na NF-e/NFC-e: 51 diferimento
- Valor da BC do ICMS, campo vBC: valor da BC.

O campo "Percentual da Redução de BC" (pRedBC) deverá ser preenchido caso a operação seja também beneficiada com redução de base de cálculo.

Alíquota, campo pICMS: alíquota padrão aplicada à mercadoria, somada do percentual destinado ao FECP.

> Tendo em vista não haver campos para informar que valor relativo ao adicional do FECP também será diferido, o contribuinte deverá informar alíquota, acrescida do percentual destinado ao FECP.

- Valor do ICMS da Operação, campo vICMSOp: valor do imposto como se não houvesse diferimento.
- Valor da Base de Cálculo do FCP, campo vBCFCP: não preencher
- Percentual do Fundo de Combate à Pobreza (FCP), campo pFCP: não preencher
- Valor do Fundo de Combate à Pobreza (FCP), campo vFCP: não preencher
- Percentual do diferimento, campo pDif: informar o percentual.

No caso de diferimento total, informar o percentual de diferimento "100".

- Valor do ICMS diferido, campo vICMSDif: informar o valor diferido. Fórmula: ICMS diferido = Preço na Nota Fiscal / (1 - Alíquota) \* Alíquota
- Valor do ICMS, campo vICMS: Informar o valor realmente devido, caso se trate de diferimento parcial.

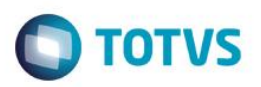

Código de Benefício Fiscal na UF, campo cBenef: Código do Benefício Fiscal que deverá ser informado no registro E115 a partir da tabela 5.2.

#### **Na EFD ICMS/IPI**

#### Identificação do Benefício

No registro E115 - Informações adicionais da apuração - valores declaratórios, o contribuinte deve identificar o benefício utilizado da seguinte forma:

- Campo 02: preencher com o código da Tabela 5.2 correspondente ao dispositivo legal e a espécie;
- Campo 03: preencher com o valor 0;
- Campo 04: não preencher.

Deverão ser preenchidos tantos registros E115 quantas forem as combinações aproveitadas pelo contribuinte naquele mês de apuração entre normas previstas no Manual de Diferimento, Ampliação de Prazo de Recolhimento, Suspensão e de Incentivos e Benefícios de Natureza Tributária que consta do Decreto 27.815/2001 e espécies de benefício.

#### Documentos de entrada:

No registro C100, os documentos de entrada devem ser escriturados normalmente, sob a ótica do declarante da EFD, informando o ICMS destacado no campo 22 do registro C100 quando, segundo as regras normais de tributação, houver direito a crédito.

#### Documentos de saída:

No registro C100, os documentos de saída devem ser escriturados normalmente, conforme foram emitidos, sem ICMS ou com ICMS parcial, a depender da extensão do diferimento.

No registro C197, filho do registro C100 da nota fiscal emitida com diferimento, devem ser feitos os seguintes lançamentos:

- Campo 02: preencher com o código informativo RJ90980001 Informativo Diferimento em função de norma relacionada no manual de que trata o Decreto 27.815/2001;
- Campo 03: preencher com o código da Tabela 5.2 correspondente à norma utilizada e espécie, indicado no campo 02 do registro E115;
- Campo 04: informar o código do item do produto diferido;
- Campos 05 a 07: não preencher;
- Campo 08: valor do ICMS diferido informado no campo vICMSDif do documento fiscal.

#### **4. Conclusão**

<span id="page-12-0"></span>Em relação ao Diferimento, ocorre quando se transfere a responsabilidade tributária para um contribuinte que participe de uma das etapas subsequentes de circulação da mercadoria. O grupo de tributação para o diferimento do ICMS é o CST 51, onde foram criados campos específicos de validação para facilitar o entendimento ao fisco e ao contribuinte do valor aplicado no diferimento do imposto.

- Valor do ICMS da Operação: apresenta no XML o valor do Imposto ICMS como se ele não tivesse sido diferido para demonstrativo.
- Percentual do Diferimento: apresenta no XML o percentual do ICMS a ser diferido. Se o imposto for totalmente diferido, será considerado percentual de 100%.
- ICMS diferido: apresenta no XML o imposto diferido considerando a parcela referente ao FECP.

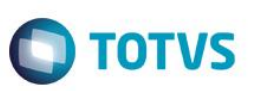

- ICMS devido: apresenta no XML o valor do ICMS devido, que é a diferença do valor da operação própria do ICMS, (aquela que seria devida no caso de não haver diferimento) e o valor do ICMS diferido, não incluso a parcela do FECP.
- FECP devido: apresenta no XML a parcela referente ao FECP realmente devido.

Conforme documentado a emissão do documento fiscal com Diferimento, deverá seguir as orientações publicadas pela SEFAZ do Estado, onde deverá somar a adicional referente ao FECP na alíquota de ICMS para o correto tratamento da operação.

"O conteúdo deste documento não acarreta a assunção de nenhuma obrigação da Totvs perante o Cliente solicitante e/ou terceiros que porventura tiverem acesso ao material, tampouco representa a interpretação ou recomendação da TOTVS sobre qualquer lei ou norma. O intuito da Totvs é auxiliar o cliente na correta utilização do software no que diz respeito à aderência à legislação objeto da análise. Assim sendo, é de TOTAL RESPONSABILIDADE do Cliente solicitante, a correta interpretação e aplicação da legislação em vigor para a utilização do software contratado, incluindo, mas não se limitando a todas as obrigações tributárias principais e acessórias.

# **5. Informações Complementares**

<span id="page-13-0"></span>Para maiores esclarecimentos, questionamos através do Fale Conosco, sobre o Diferimento para o percentual do FECP, e como resposta temos que o FECP Diferido deverá ser incluído ao ICMS Diferido, devido não possuir campo específico para informar o FECP Diferido/Desonerado.

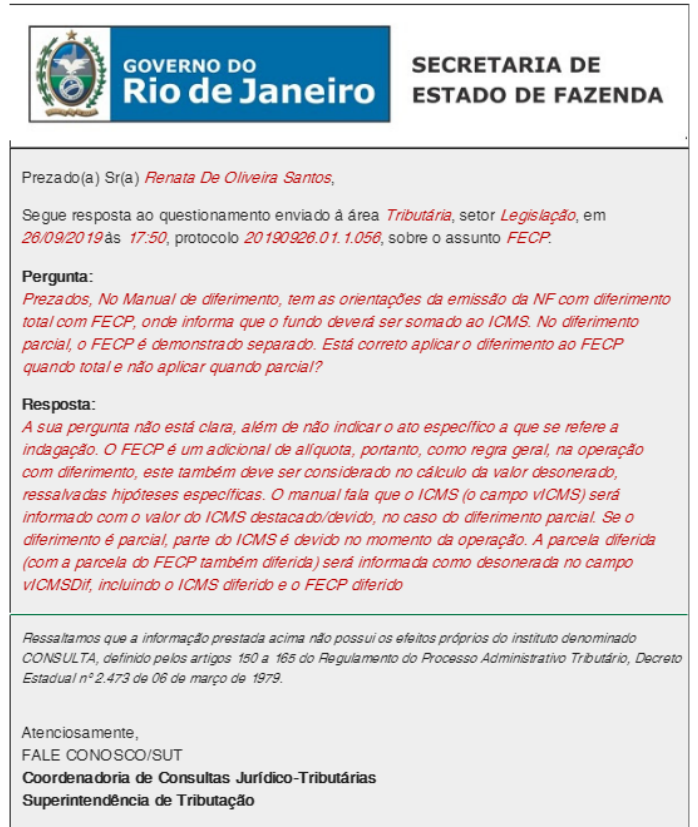

 $\ddot{\circ}$ 

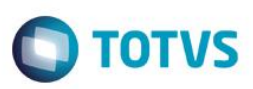

### **6. Referencias**

<span id="page-14-0"></span><http://www.fazenda.rj.gov.br/sefaz/content/conn/UCMServer/uuid/dDocName%3aWCC35713833000>

 [http://www.fazenda.rj.gov.br/sefaz/faces/oracle/webcenter/portalapp/pages/navigation](http://www.fazenda.rj.gov.br/sefaz/faces/oracle/webcenter/portalapp/pages/navigation-renderer.jspx?datasource=UCMServer%23dDocName%3AWCC281238&_adf.ctrl-state=yzljgyhsm_159&_afrLoop=1442684850791850&_afrWindowMode=0&_afrWindowId=12ijnwynt6)[renderer.jspx?datasource=UCMServer%23dDocName%3AWCC281238&\\_adf.ctrl](http://www.fazenda.rj.gov.br/sefaz/faces/oracle/webcenter/portalapp/pages/navigation-renderer.jspx?datasource=UCMServer%23dDocName%3AWCC281238&_adf.ctrl-state=yzljgyhsm_159&_afrLoop=1442684850791850&_afrWindowMode=0&_afrWindowId=12ijnwynt6)[state=yzljgyhsm\\_159&\\_afrLoop=1442684850791850&\\_afrWindowMode=0&\\_afrWindowId=12ijnwynt6](http://www.fazenda.rj.gov.br/sefaz/faces/oracle/webcenter/portalapp/pages/navigation-renderer.jspx?datasource=UCMServer%23dDocName%3AWCC281238&_adf.ctrl-state=yzljgyhsm_159&_afrLoop=1442684850791850&_afrWindowMode=0&_afrWindowId=12ijnwynt6)

## **7. Histórico de alterações**

<span id="page-14-1"></span>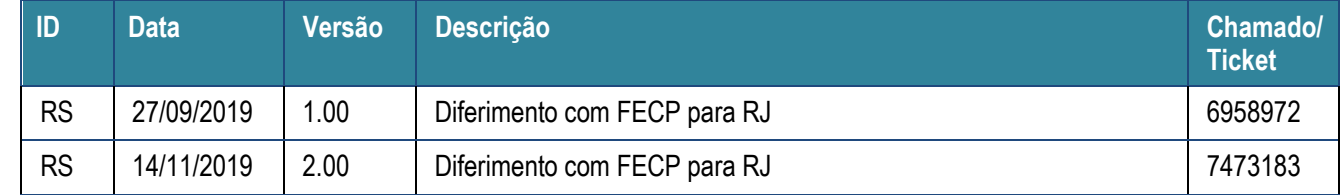